## The book was found

# Compositing Visual Effects In After Effects: Essential Techniques

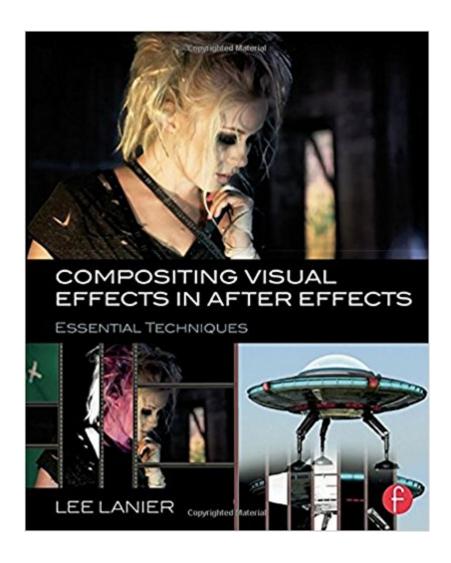

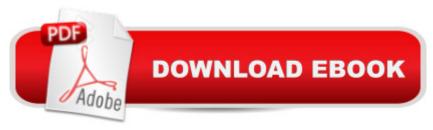

### **Synopsis**

Create vibrant visual effects with Adobe After Effects. Gain the tips, tricks, and applied knowledge you need to carry out essential visual effects tasks and bring your digital compositing to the next level. In Compositing Visual Effects in After Effects, industry veteran Lee Lanier covers all the common After Effects techniques any serious visual effects artist needs to know, combining the latest, professionally-vetted studio practices and workflows with multi-chapter projects and hands-on lessons. Engaging, full-color tutorials cover: Altering resolutions and frame rates Channel and color space manipulation Rotoscoping and masking Matchmoving and motion tracking Keying green screen Working in the 3D environment and integrating 3D render passes Particle simulation Color grading and distressing Expressions and project management The companion website (www.focalpress.com/cw/lanier) features video image sequences, 3D renders, matte paintings, and other tutorial materials, allowing you to immediately apply the techniques taught in the book.

#### **Book Information**

Paperback: 286 pages

Publisher: Focal Press (November 6, 2015)

Language: English

ISBN-10: 1138803286

ISBN-13: 978-1138803282

Product Dimensions: 7.4 x 0.7 x 9.3 inches

Shipping Weight: 12.6 ounces (View shipping rates and policies)

Average Customer Review: 5.0 out of 5 stars Â See all reviews (1 customer review)

Best Sellers Rank: #730,440 in Books (See Top 100 in Books) #130 in Books > Arts &

Photography > Photography & Video > Cinematography #730 in Books > Arts & Photography >

Other Media > Film & Video #1071 in Books > Textbooks > Humanities > Visual Arts >

Photography

#### Customer Reviews

Very well organized and easy to follow! The information and examples in the book are also very practical. While there is a lot of advanced information and techniques, the author walks you through them step by step, and with the downloadable project files, you have no problems following along. Great book, and a good way to immediately improve your VFX and compositing skills!

Download to continue reading...

Compositing Visual Effects in After Effects: Essential Techniques Adobe After Effects CC Visual Effects and Compositing Studio Techniques Adobe After Effects CS6 Visual Effects and Compositing Studio Techniques The Art and Science of Digital Compositing, Second Edition: Techniques for Visual Effects, Animation and Motion Graphics (The Morgan Kaufmann Series in Computer Graphics) Creative After Effects 7: Workflow Techniques for Animation, Visual Effects and Motion Graphics After Effects and Cinema 4D Lite: 3D Motion Graphics and Visual Effects Using CINEWARE Creating Motion Graphics with After Effects: Essential and Advanced Techniques, 5th Edition, Version CS5 The After Effects Illusionist: All the Effects in One Complete Guide The Photoshop Workbook: Professional Retouching and Compositing Tips, Tricks, and Techniques Fantasy Nude Photography: Use Lighting, Posing, and Digital Compositing Techniques to Create Amazing Images Adobe After Effects 7.0 Studio Techniques Broadcast Graphics On the Spot: Timesaving Techniques Using Photoshop and After Effects for Broadcast and Post Production (DV Expert) Blender 3D For Beginners: The Complete Guide: The Complete Beginner's Guide to Getting Started with Navigating, Modeling, Animating, Texturing, Lighting, Compositing and Rendering within Blender. Eyewitness Visual Dictionaries: The Visual Dictionary of the Human Body (DK Visual Dictionaries) Visual Workplace/Visual Thinking: Creating Enterprise Excellence through the Technologies of the Visual Workplace Painting Sunlight and Shadow with Pastels: Essential Techniques for Brilliant Effects Adobe After Effects CC Classroom in a Book (2015 release) Adobe After Effects CS4 Classroom in a Book After Effects in Production: A Companion for Creating Motion Graphics Adobe After Effects CS3 Professional Classroom in a Book

<u>Dmca</u>